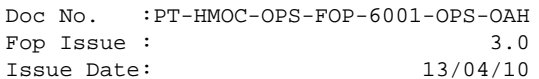

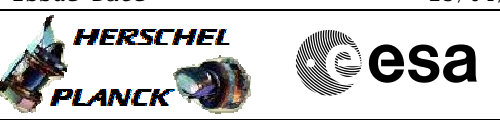

# **Procedure Summary**

#### **Objectives**

The objective of this Herschel ACMS procedure is to modify the CIR detection status parameters within the ACMS onboard database.

This procedure involves the following activities:

- selection of activity type (Disable or Enable)
- RAM dump of current CIR detection status parameters
- update of OBDB parameters for CIR detection status
- RAM dump of updated CIR detection status parameters

NOTE: The CIR detection status is indicated by a two OBDB parameters (boolean), one for the Nominal signal and one for the Redundant signal, located at OBDB Offset 2183 and 2184 respectively for ACC ASWr4.1.

## **Summary of Constraints**

Main Constraints

- Spacecraft should be in ground visibility to allow immediate dumping and verification of portions of the OBDB modified by the procedure -<br>- SOM approva/authorisation to uplink relevant sequence

**Spacecraft Configuration**

**Start of Procedure**

S/C in any nominal mode with default CIR detection status

**End of Procedure**

S/C in same nominal mode with updated CIR detection status

#### **Reference File(s)**

**Input Command Sequences** HFADODDL

**Output Command Sequences** HFADCIRA HFADCIRB

**Referenced Displays**

**ANDs GRDs SLDs**

## **Configuration Control Information**

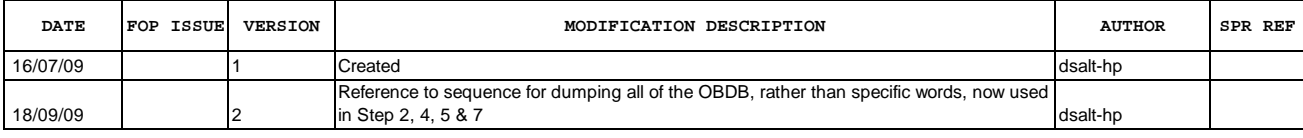

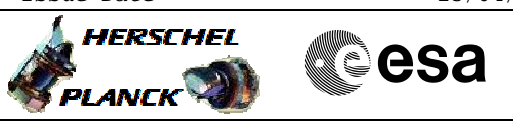

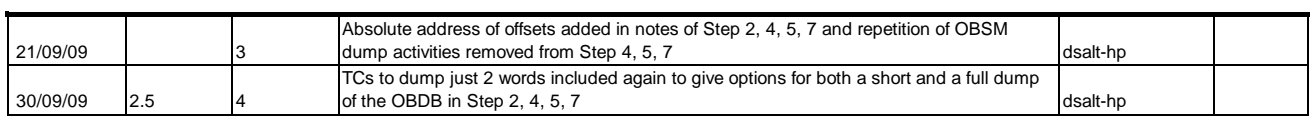

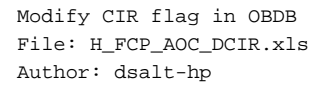

# **HERSCHEL esa PLANCK**

# **Procedure Flowchart Overview**

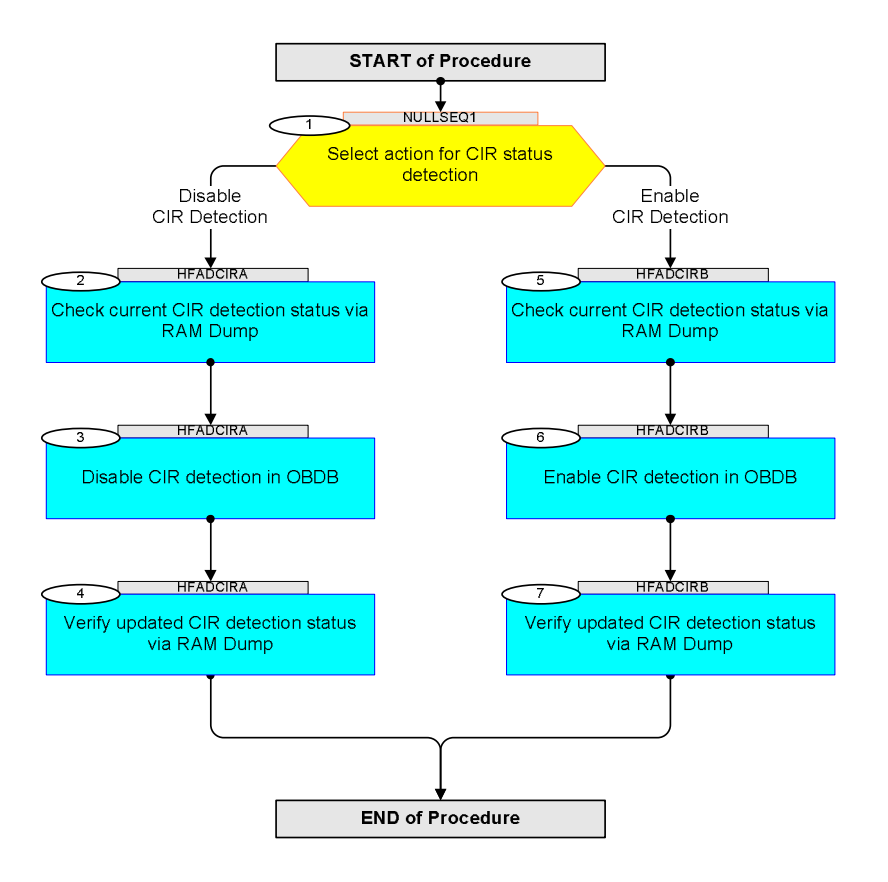

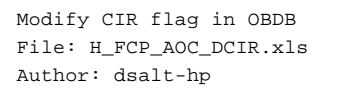

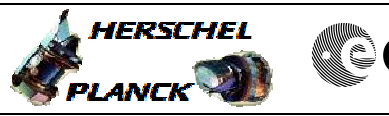

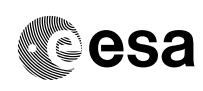

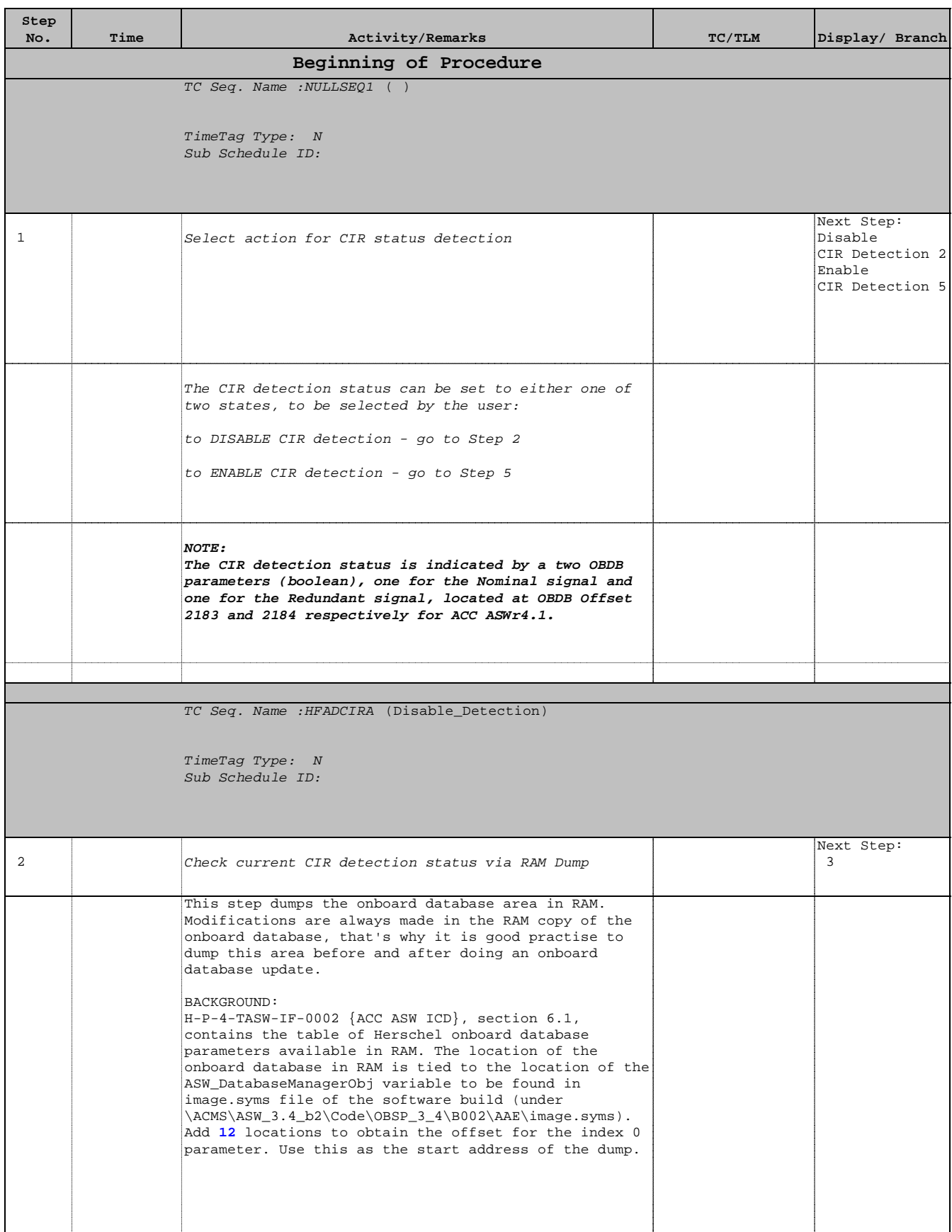

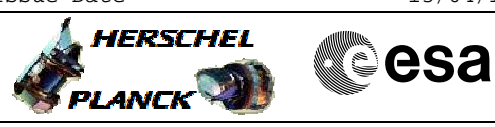

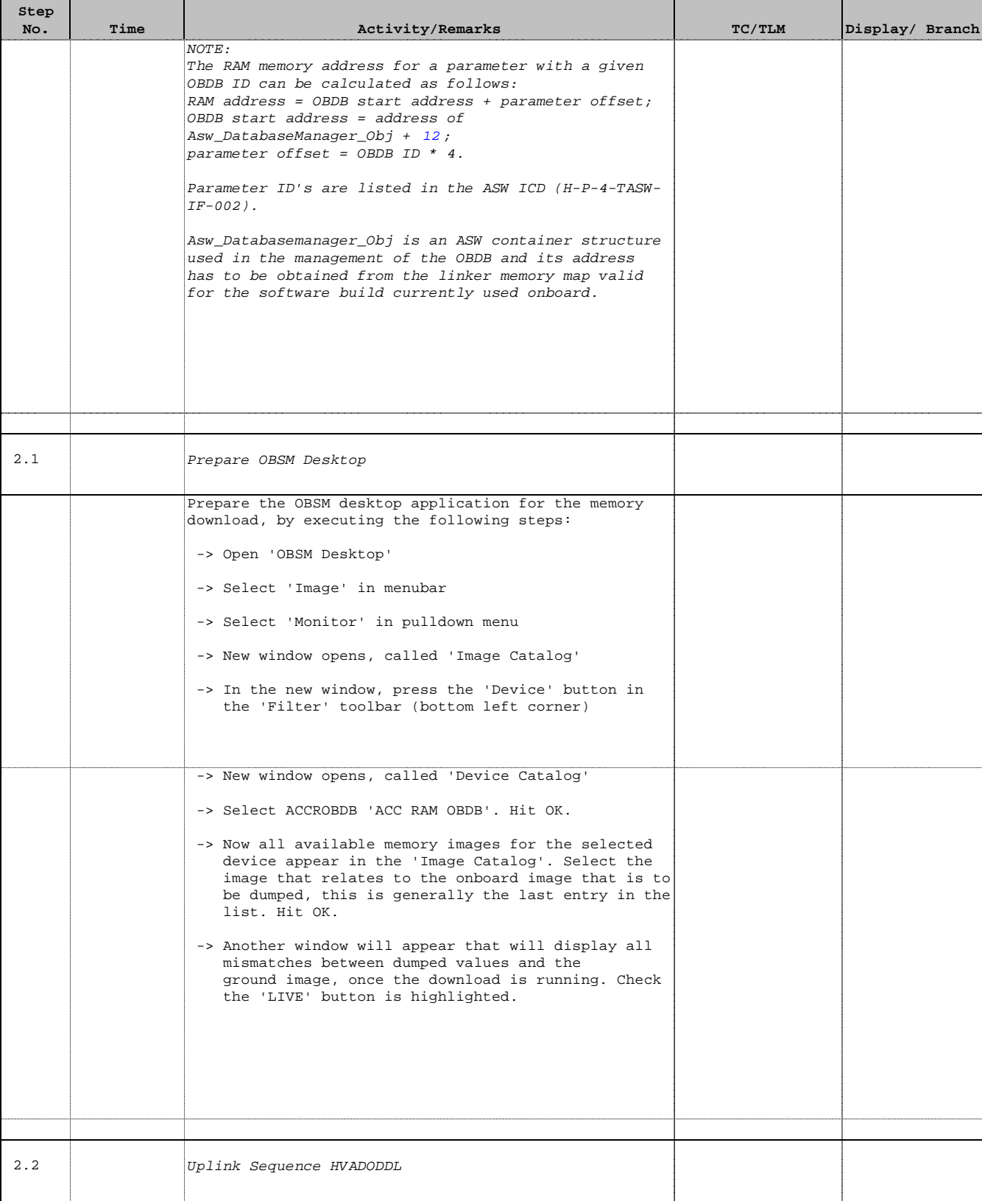

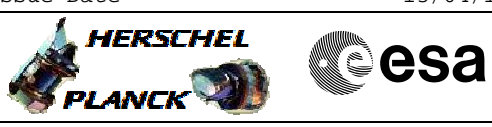

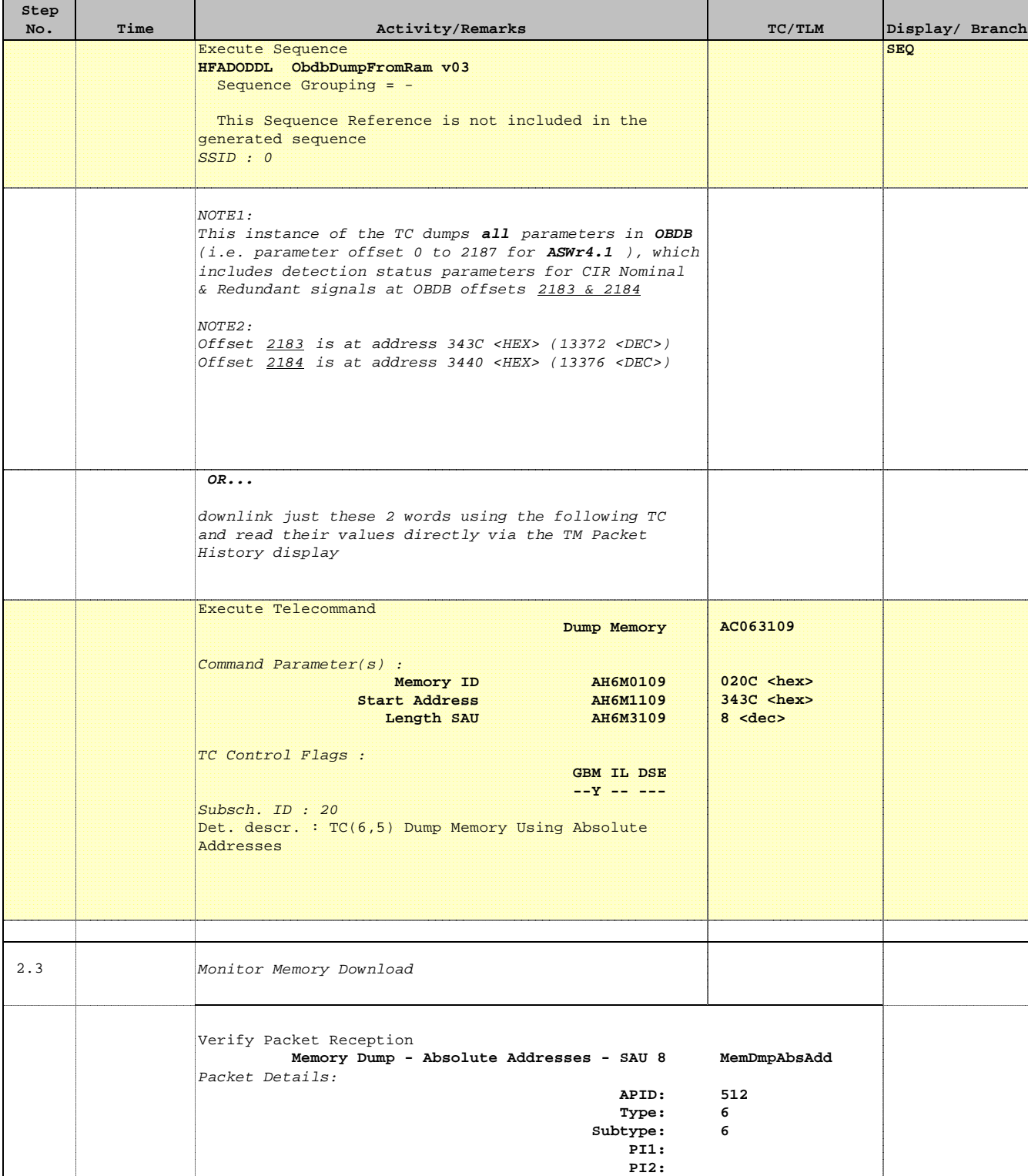

T

T

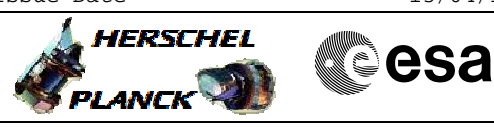

 Modify CIR flag in OBDB File: H\_FCP\_AOC\_DCIR.xls Author: dsalt-hp

 $\blacksquare$ 

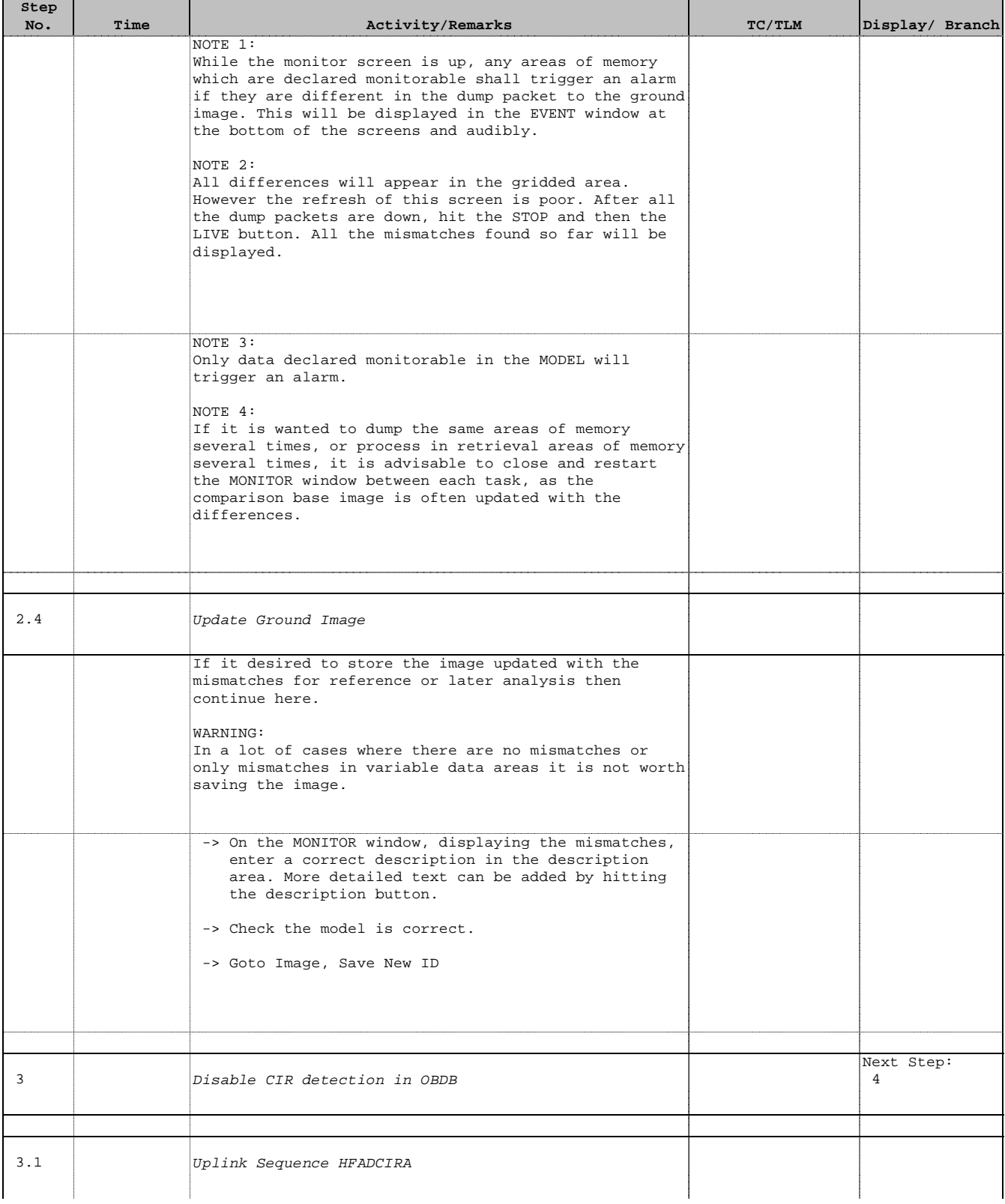

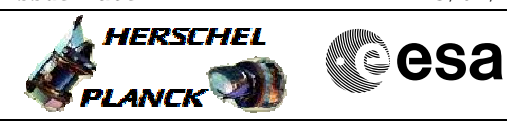

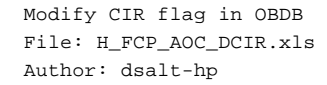

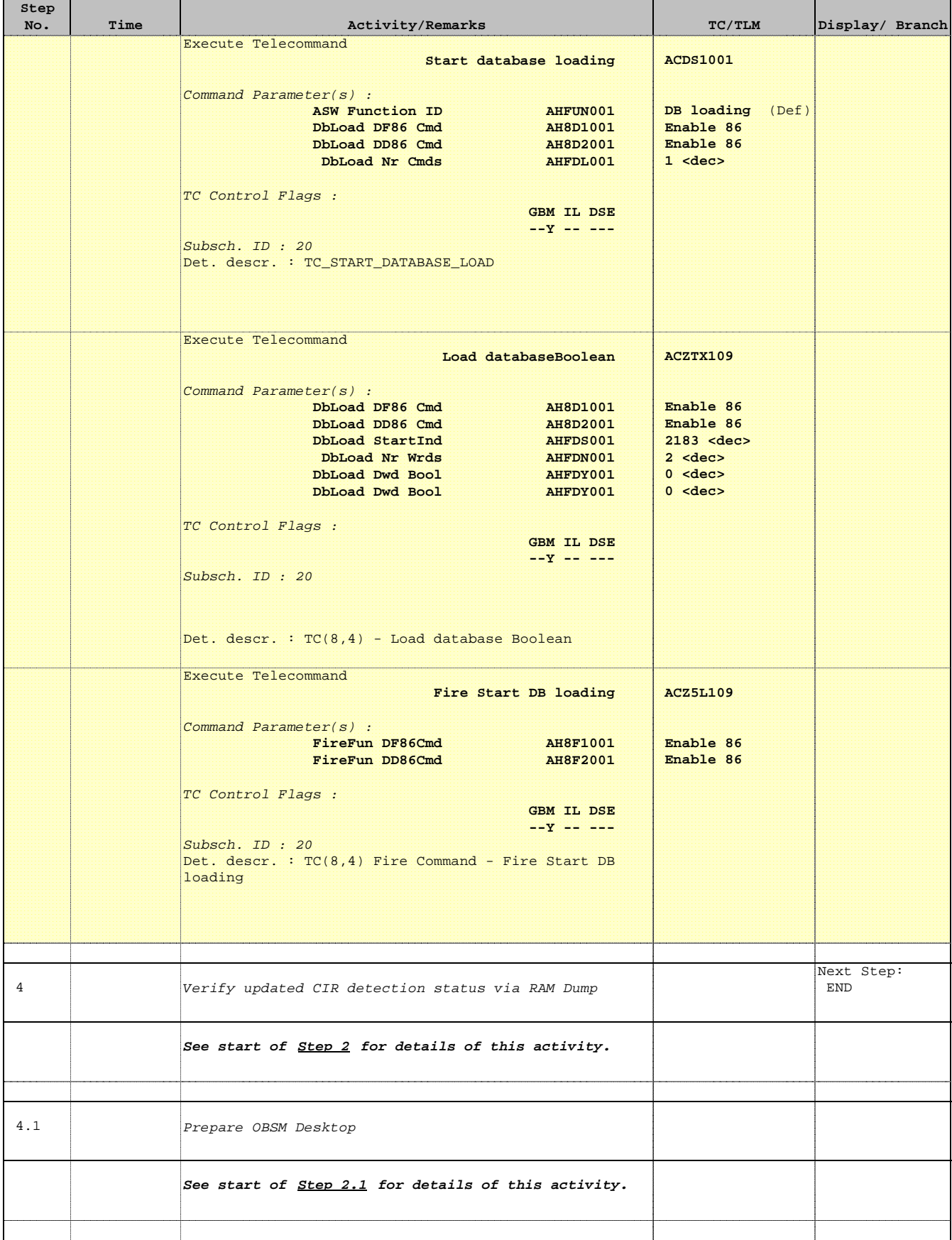

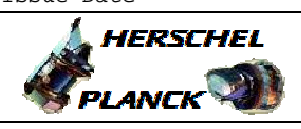

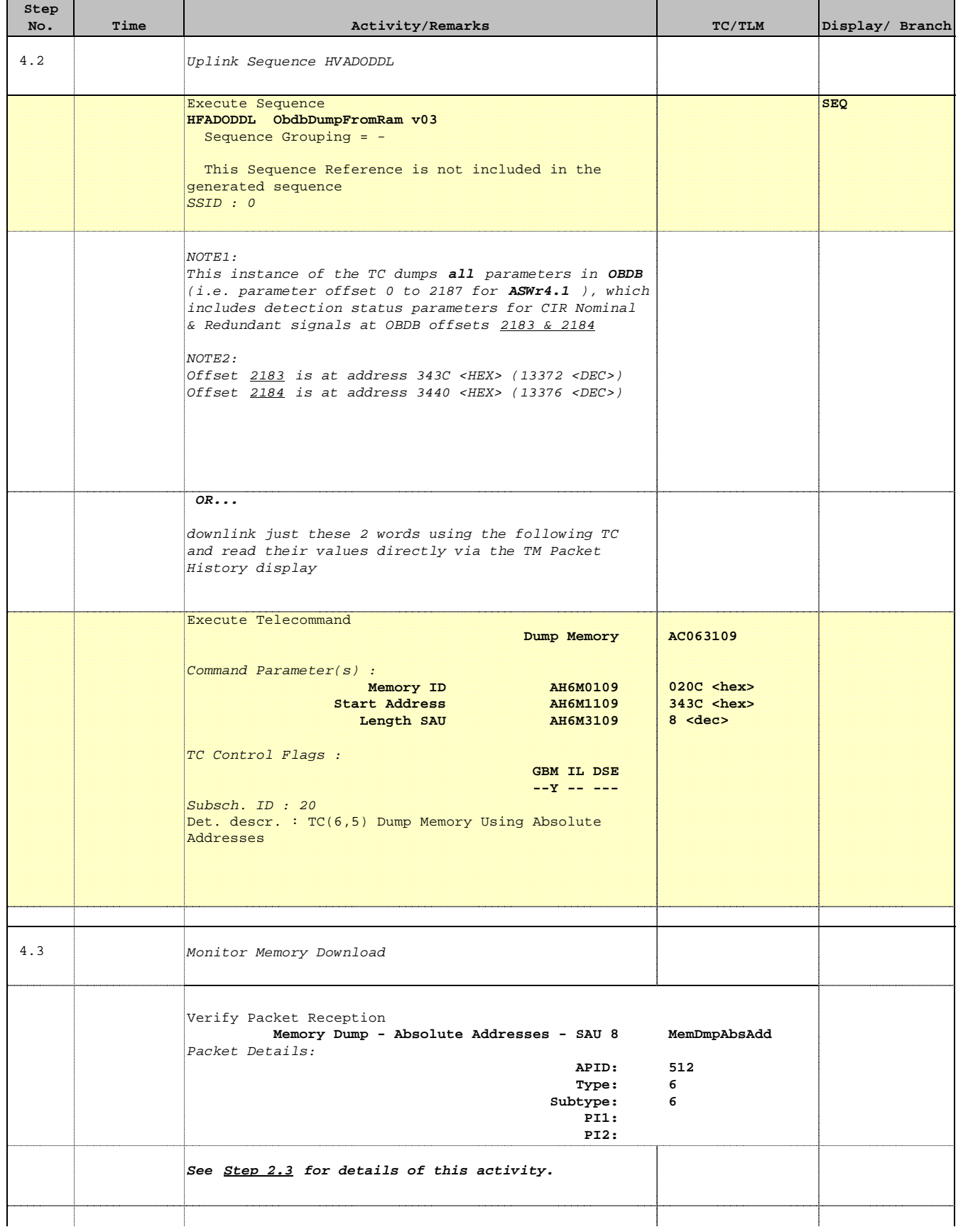

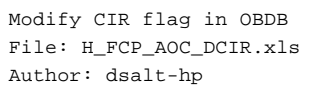

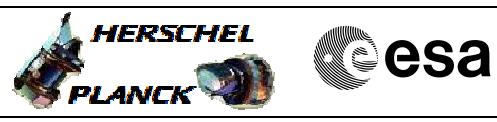

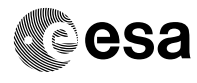

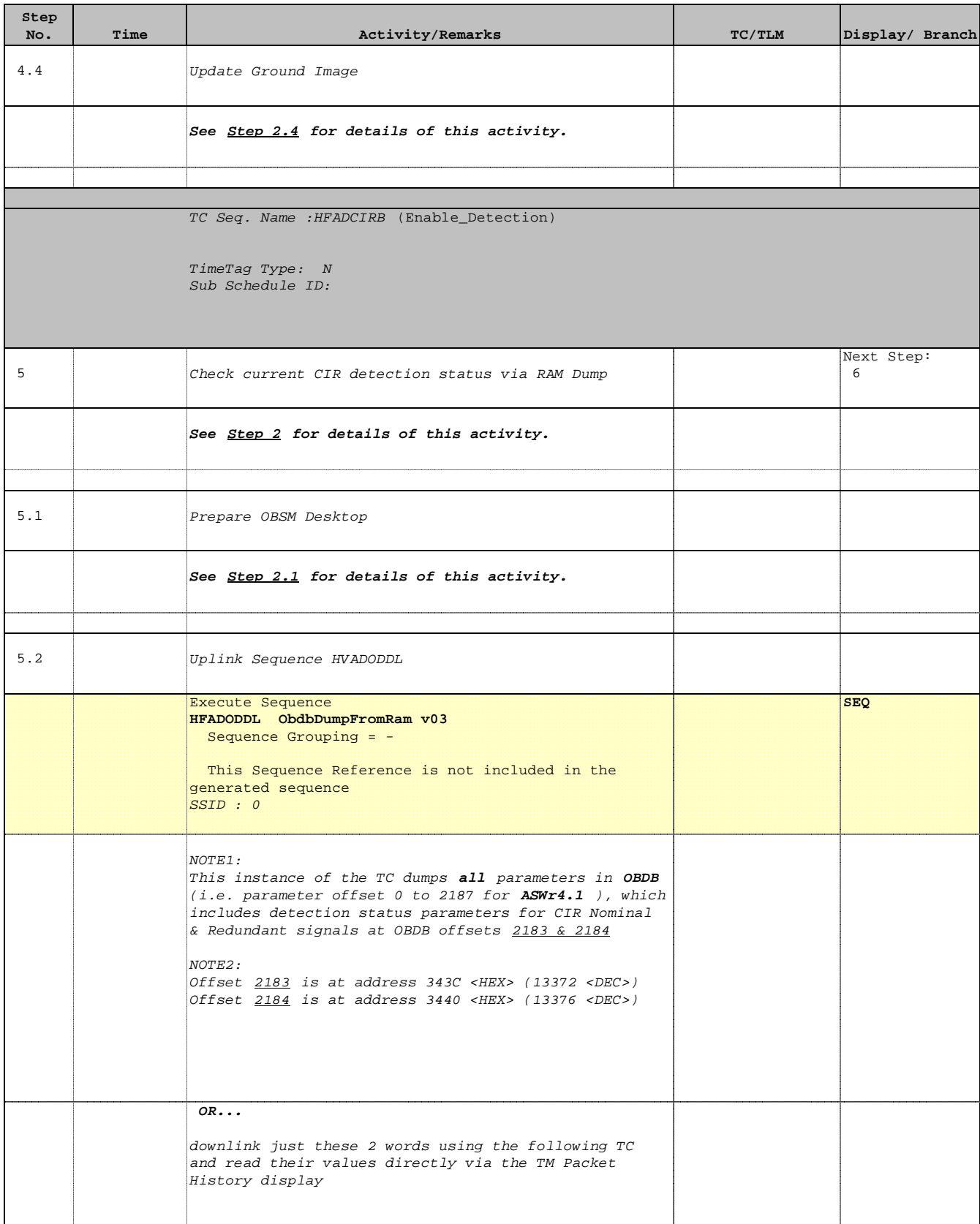

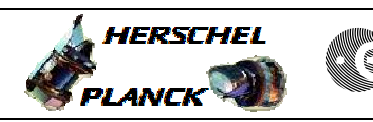

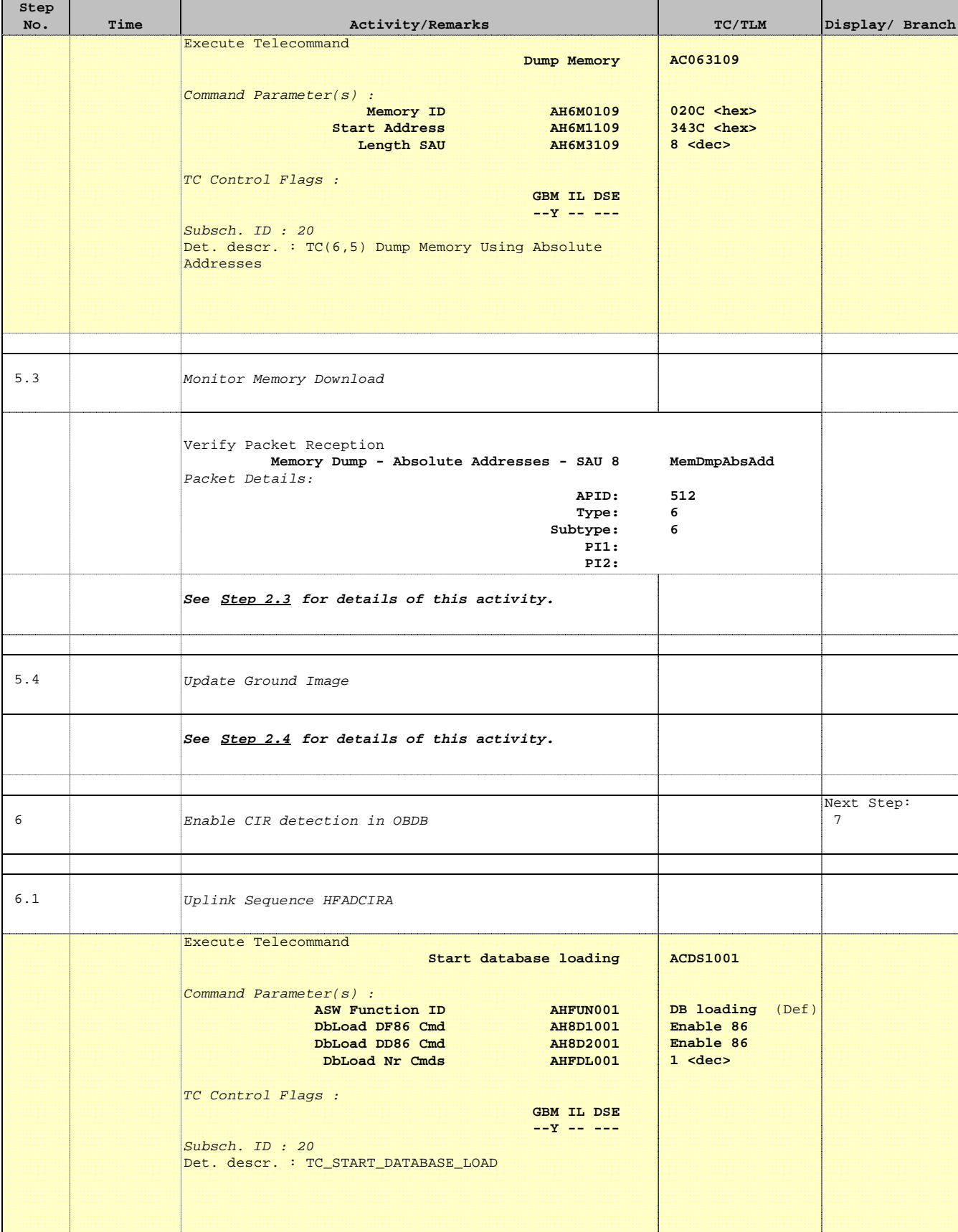

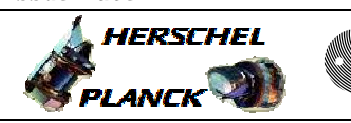

**CSA** 

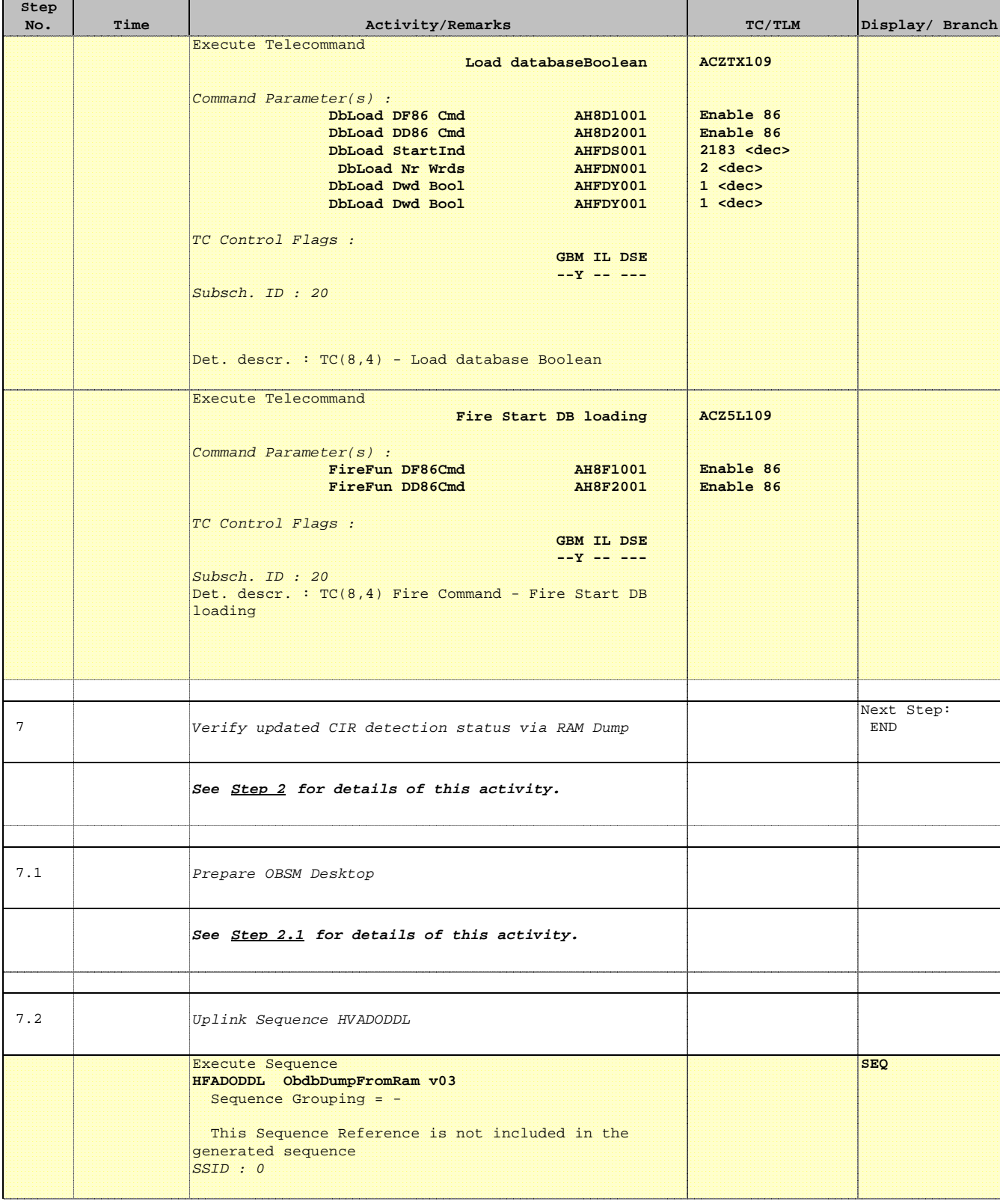

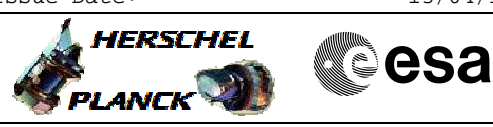

 Modify CIR flag in OBDB File: H\_FCP\_AOC\_DCIR.xls Author: dsalt-hp

r

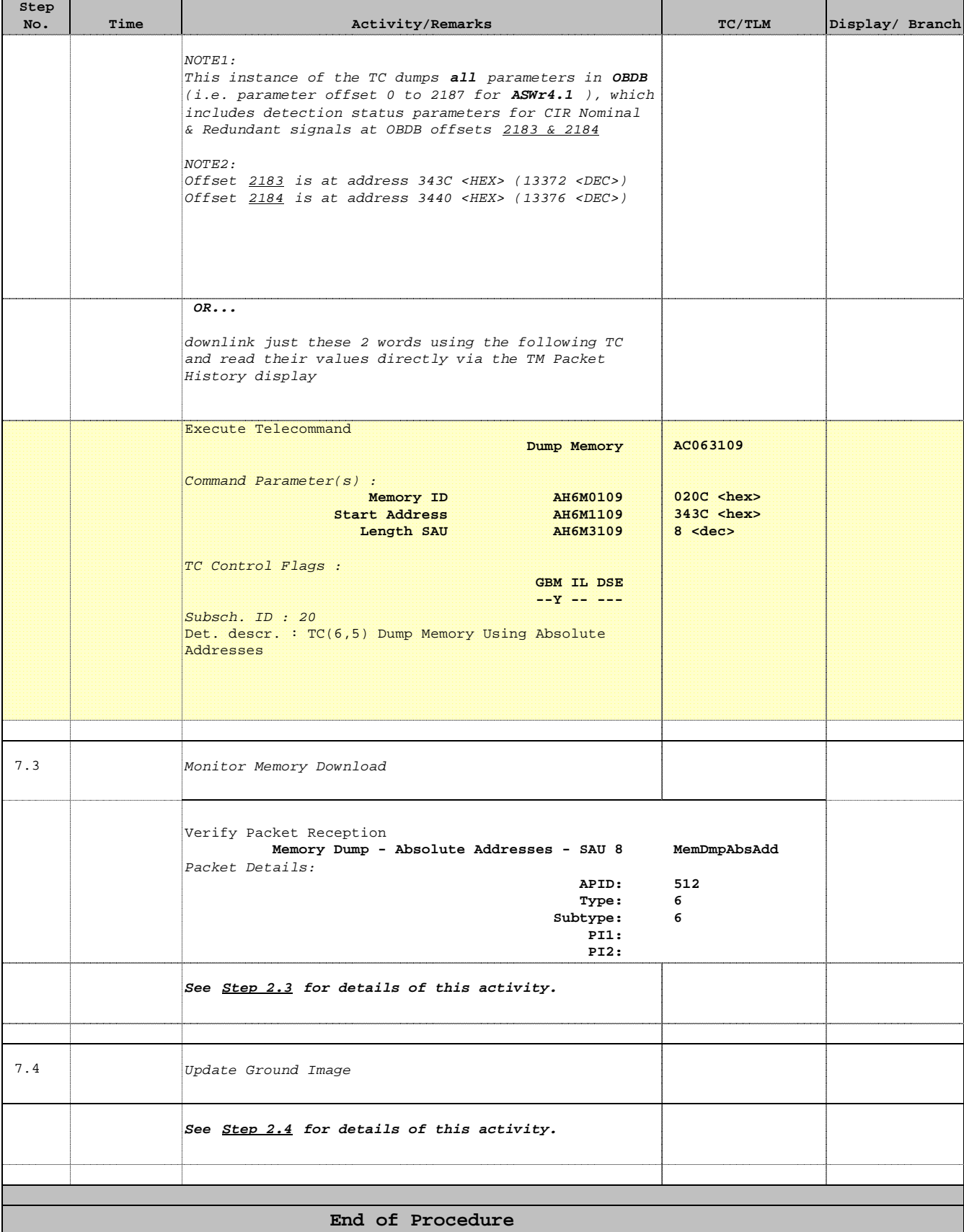